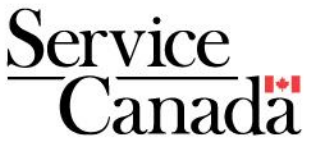

# **Informations importantes pour présenter une demande d'assurance-emploi**

L'assurance-emploi (AE) offre un soutien du revenu temporaire aux personnes qui sont sans emploi sans en être responsables et activement à la recherche d'un emploi, ainsi qu'à celles qui ne travaillent pas en raison de circonstances spéciales, telles que la maladie, le fait de devenir parent ou de prendre soin d'un membre de la famille malade. Service Canada assure le traitement des demandes et du paiement des prestations d'assurance-emploi. Ce document d'information est destiné aux personnes sans emploi et vise à aider ces personnes à présenter une demande d'assurance-emploi.

# **Quand faire la demande?**

Faites votre demande **dès que vous cessez de travailler.** Vous n'avez pas besoin d'attendre d'obtenir vos relevés d'emploi pour remplir votre demande d'assurance-emploi.

### **Déposer une demande**

Pour déposer une demande, visitez [Canada.ca.](http://www.canada.ca/) Sélectionnez [Assurance-emploi et congés,](https://www.canada.ca/fr/services/prestations/ae.html) puis le type de prestations qui s'applique à votre situation. Suivez ensuite les instructions pour le dépôt d'une demande de prestations d'assurance-emploi.

Au moment de soumettre votre demande de prestations, une page de confirmation vous sera présentée. Elle comporte de nombreux renseignements utiles, notamment sur les prochaines étapes à franchir. Prenez le temps d'en prendre connaissance.

# **Soumettre vos relevés d'emploi**

**Des relevés d'emploi manquants peuvent retarder le traitement de votre demande.**

- **Relevés d'emploi papier :** Si votre employeur produit les relevés d'emploi **papier**, il vous faudra obtenir les copies de tous les relevés produits par tous les employeurs pour lesquels vous avez travaillé au cours des 52 dernières semaines. Après avoir soumis votre demande en ligne, vous devrez poster ou remettre en personne dans un Centre Service Canada la partie 1 (copie de l'employé(e)) de ces relevés d'emploi papier le plus rapidement possible pour assurer le traitement de votre demande. L'adresse postale du Centre Service Canada où envoyer le ou les relevés d'emploi sera affichée à la fin du processus de demande en ligne.
- **Relevés d'emploi électroniques :** Les relevés d'emploi électroniques comportent un numéro de série débutant par W, S ou Y. Si votre employeur transmet les relevés d'emploi à Service Canada par voie électronique, il n'est pas tenu de vous en fournir une copie puisqu'ils sont automatiquement envoyés à Service Canada. Cependant, vous pouvez les voir et les imprimer en accédant à **[Mon dossier Service Canada](https://www.canada.ca/fr/emploi-developpement-social/services/mon-dossier.html)**.

# **Prochaines étapes**

Pour recevoir les prestations auxquelles vous pourriez avoir droit, vous devez soumettre une déclaration toutes les deux semaines. Ne pas soumettre vos déclarations **peut signifier la perte de prestations**. Il existe deux façons de remplir et de soumettre vos déclarations d'assurance-emploi :

- 1. Vous pouvez envoyer votre déclaration par internet en visitant le site [Canada.ca](http://www.canada.ca/) et en sélectionnant ensuite la section **Assurance-emploi et congés**.
- 2. Vous pouvez utiliser le service de déclaration par téléphone en composant le **1-800- 431-5595**.

# **Renseignements sur votre demande d'assurance-emploi**

Vous pouvez obtenir de l'information sur votre demande en consultant [Mon dossier Service Canada](https://www.canada.ca/fr/emploi-developpement-social/services/mon-dossier.html) sur [Canada.ca](https://www.canada.ca/home.html) ou en appelant sans frais le Service d'information téléphonique au **1-800-808-6352**.

# **Mon dossier Service Canada**

Dans la section *En demande* du site [Canada.ca,](https://www.canada.ca/fr.html) sélectionnez: [Se connecter à un compte](https://www.canada.ca/fr/gouvernement/ouvrir-session-dossier-compte-en-ligne.html)

Mon dossier Service Canada vous permet d'accéder à vos renseignements d'assurance-emploi sur un site web sécurisé. C'est **rapide, facile, pratique et sécuritaire**. Si vous avez une demande de prestations d'assurance-emploi courante ou antérieure, vous pouvez :

#### **Visualiser :**

- les renseignements sur vos demandes d'assurance-emploi;
- les relevés d'emploi transmis électroniquement à Service Canada par vos employeurs;
- les renseignements concernant vos paiements incluant les détails de vos déductions;
- vos demandes d'assurance-emploi antérieures;
- les messages importants de Service Canada.

#### **Mettre à jour :**

 vos renseignements personnels incluant votre adresse postale, votre numéro de téléphone et vos renseignements bancaires pour le dépôt direct.

### **Visualiser et imprimer :**

vos feuillets fiscaux.

# **Renseignements supplémentaires : Réactiver votre demande d'assurance-emploi**

Si vous avez déposé une demande de prestations d'assurance-emploi au cours des 52 dernières semaines et que des semaines sont encore payables sur cette demande, vous devez compléter une **Demande de prestations en ligne** pour **réactiver (renouveler) votre dossier.**

Dans certains cas, il pourrait être plus avantageux pour vous d'annuler ou de terminer plus tôt votre ancienne demande et d'en débuter une nouvelle, puisque cela pourrait augmenter le montant de vos prestations ou la durée de votre période de prestations. Si vous souhaitez débuter une nouvelle demande, contactez **préalablement** le Service d'information de l'assurance-emploi au 1-800-808-6352.

Cette décision est irrévocable. Voici donc quelques pistes de réflexion pour vous aider à faire un choix :

- Avez-vous travaillé depuis que vous avez déposé la dernière demande de prestations?
- Avez-vous accumulé un nombre suffisant d'heures assurables pour satisfaire aux critères d'admissibilité d'une nouvelle demande?
- Saviez-vous qu'un délai de carence d'une semaine est applicable sur une nouvelle demande avant le paiement des prestations?

Si, pour quelque raison que ce soit votre dossier ne peut être réactivé, votre demande sera considérée comme une nouvelle demande.

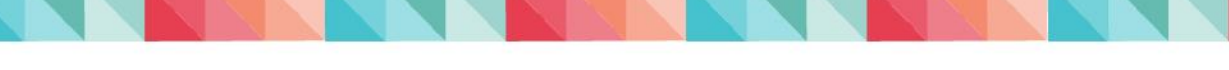